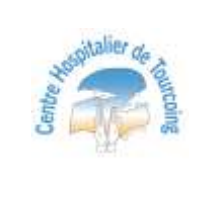

## **GESTION DE L'ALERTE EN CAS D'UTILISATION D'UN ENDOSCOPE CHEZ UN PATIENT A RISQUE DE TRANSMISSION DE LA MALADIE DE CREUTZFELDT JAKOB (MCJ)**

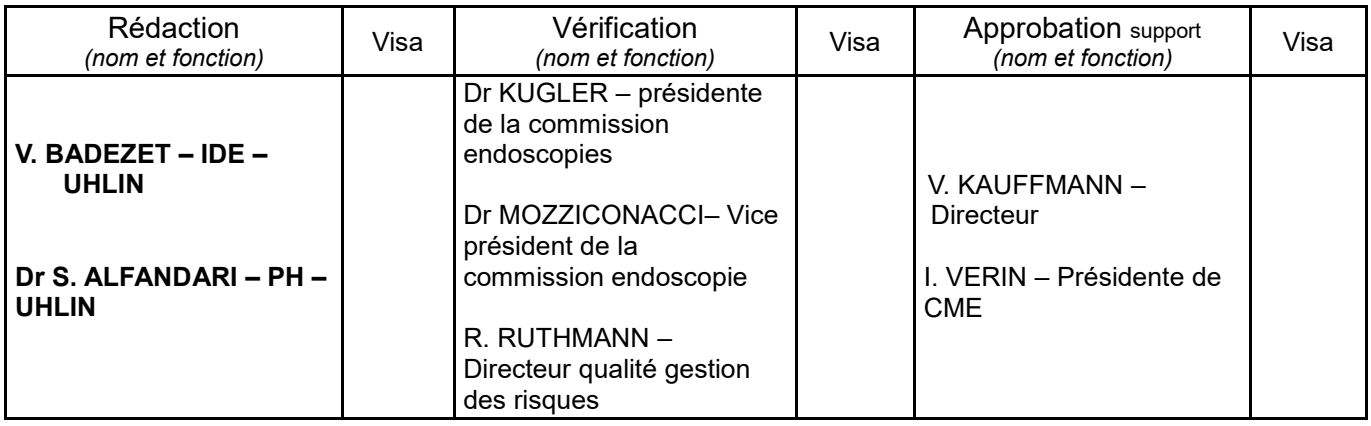

## **OBJET**

Formaliser l'organisation d'une alerte et la gestion des endoscopes en cas de prise en charge d'un patient suspect ou atteint de la maladie de Creutzfeldt-Jakob (MCJ)

## **DOMAINE D'APPLICATION** (secteurs concernés)

Ensemble des services de soins, hors EHAPD et USLD – consultations pratiquant des endoscopies

## **PERSONNEL CONCERNE**

Médecins, IDE, UHLIN, Cadre de santé, Direction

## **REFERENCES**

## *Références législatives, réglementaires et normatives*

Instruction DGS/RI3/2011/449 du 1er décembre 2011 relative à l'actualisation des recommandations visant à réduire les risques de transmission d'agents transmissibles non conventionnels lors des actes invasifs

Instruction DGOS/PF2/DGS/VSS1/2016 du 4 juillet 2016 relative au traitement des endoscopes souples thermosensibles à canaux au sein des lieux de soins

## *Références internes*

Procédure « Éliminer les déchets d'activités de soins » (PG INF 020) Procédure »Prendre en charge un décès » PG SOR 002

## **LISTE DES ANNEXES**

a1 : Fiche de séquestre d'un endoscope ou de matériel chirurgical (modèle n°580) a2 : Document pour lister des patients ayant eu un contact avec du matériel utilisé chez un patient suspect ou atteint de MCJ (modèle n°582)

## **MOTS CLES**

MCJ, Creutzfeldt-Jakob, séquestre matériel, ATNC, prion, EST, endoscope

## **DEFINITIONS ET ABREVIATIONS**

MCJ : Maladie de Creutzfeldt-Jakob ATNC : Agent Transmissible Non Conventionnel EST : Encéphalopathie Spongiforme Transmissible

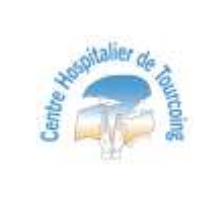

#### **GESTION DE L'ALERTE EN CAS D'UTILISATION D'UN ENDOSCOPE CHEZ UN PATIENT A RISQUE DE TRANSMISSION DE LA MALADIE DE CREUTZFELDT JAKOB (MCJ)**

Page 2/7

# **PREALABLE – EVALUATION MEDICALE DU RISQUE DE TRANSMISSION DE MCJ**

Avant toute réalisation d'un acte d'endoscopie, le médecin opérateur s'assure que l'évaluation du risque de Maladie de Creuztfeldt Jacob a été réalisée pour le patient et est tracée dans le dossier par le médecin prescripteur.

La suspicion de MCJ est définie selon les critères suivants :

 présence d'au moins un signe clinique neurologique associé à des troubles intellectuels ou psychiatriques, d'apparition récente et d'évolution progressive sans rémission, et après élimination de toute autre cause :

*Signes neurologiques* : myoclonies, troubles visuels, troubles cérébelleux, troubles pyramidaux, troubles extra-pyramidaux, ataxie, chorée, dystonie, symptômes sensitifs douloureux persistants, épilepsie, mutisme, akinétique.

*Troubles intellectuels* : ralentissement psychomoteur, démence.

*Troubles psychiatriques* : dépression, anxiété, apathie, comportement de retrait, délire"

En cas de doute, le médecin prescripteur demandera l'avis à un neurologue.

En cas de patient identifié suspect ou à risque de Maladie de Creuztfeldt Jacob, l'examen ne sera pas réalisé **SAUF** si l'examen est indispensable pour la prise en charge du patient.

# Classement d'infectiosité des tissus humains

Pour toutes les formes d'EST : les tissus à haute infectiosité (H) :

- − SNC (y compris l'hypophyse, la moelle épinière et la dure-mère),
- − Rétine et nerf optique,
- − Ganglions spinal et trijumeau,
- − Muqueuse olfactive.
- Uniquement pour la v-MCJ : les formations lymphoïdes organisées :
- − Rate,
- − Ganglions lymphatiques,
- − Amygdale,
- − Appendice,
- − Thymus,
- − Et celles présentes dans le jéjunum, l'iléon, le colon, le caecum et le rectum.

# Actes invasifs à risque vis-à-vis des ATNC

En pratique, l'évaluation du niveau de risque d'un acte invasif repose sur le caractère infectieux vis-à-vis des ATNC des tissus concernés . De ce fait, pour éclairer le choix de la procédure à appliquer, on considère comme actes invasifs à risque vis-à-vis des ATNC:

• Pour tous les patients, les actes invasifs réalisés dans les spécialités suivantes :

- − Neurochirurgie (à l'exclusion du rachis),
- − Ophtalmologie chirurgicale touchant la rétine ou le nerf optique,
- − Chirurgie ou endoscopie ORL touchant la muqueuse olfactive.
- Uniquement chez un patient atteint ou suspect de la forme variante de MCJ

- les actes invasifs chirurgicaux avec contact, biopsie ou curage d'un ganglion, ou contact, biopsie ou exérèse d'une formation lymphoïde organisée, les intubations ou utilisations de masque laryngé, les endoscopies ou échographies passant par le carrefour aérodigestif, les endoscopies par voie rectale.

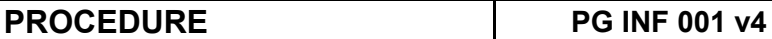

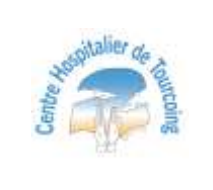

#### **GESTION DE L'ALERTE EN CAS D'UTILISATION D'UN ENDOSCOPE CHEZ UN PATIENT A RISQUE DE TRANSMISSION DE LA MALADIE DE CREUTZFELDT JAKOB (MCJ)**

## **En pratique :**

**En ORL** : si atteinte muqueuse olfactive = tissus à risque. Patient pas suspect : inactivation et réutilisation Patient à risque : inactivation et séquestre

## **Pour les autres endoscopies :**

Si risque de nouveau variant : endoscopies digestives, bronchiques et ETO : inactivation et séquestre

Pour le variant classique ou les autres endoscopies (urologie): rien

## **GESTION DE L'ALERTE EN CAS D'UTILISATION DE MATERIEL CHEZ UN PATIENT AVEC RISQUE DE TRANSMISSION DE MCJ**

=> cf logigramme page suivante

Pour le traitement de l'endoscope c'est l'équipe d'endoscopie qui gère En dehors de la présence de l'équipe d'endoscopie : prévenir la cadre de garde qui aidera l'équipe de gastroentérolgie à la réalisation de la procédure

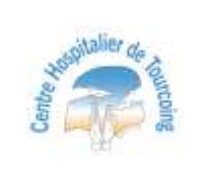

#### **GESTION DE L'ALERTE EN CAS D'UTILISATION D'UN ENDOSCOPE CHEZ UN PATIENT A RISQUE DE TRANSMISSION DE LA MALADIE DE CREUTZFELDT JAKOB (MCJ)**

Date d'application : **03/2023**

Page 4/7

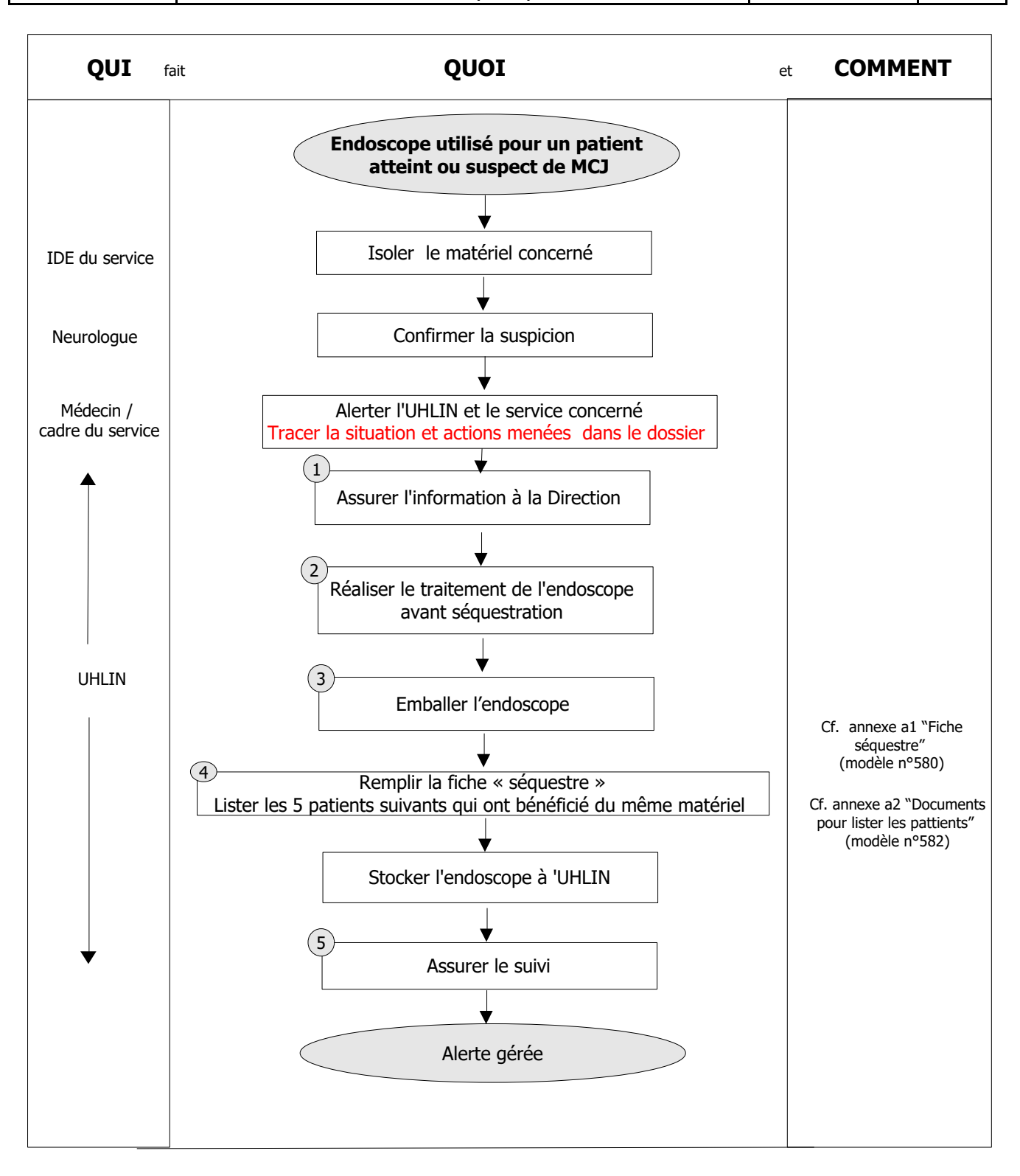

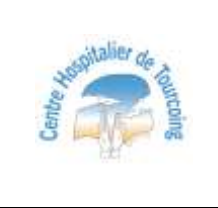

## **GESTION DE L'ALERTE EN CAS D'UTILISATION D'UN ENDOSCOPE CHEZ UN PATIENT A RISQUE DE TRANSMISSION DE LA MALADIE DE CREUTZFELDT JAKOB (MCJ)**

# **Les jours ouvrables, l'UHLIN réalise la procédure d'alerte et informe :**

- Le service concerné par l'alerte
- Le président du CLIN
- Le Directeur ou son représentant
- Le Directeur chargé de la gestion des risques
- L'ingénieur biomédical
- Le directeur des services économiques et techniques pour mise à disposition du container spécifique d'élimination des déchets.

# **Pendant la période de garde , le cadre de garde réalise la procédure d'alerte et informe :**

<sup>®</sup> L'administrateur de garde qui prévient le service intérieur pour organiser l'enlèvement des déchets

L'UHLIN régularisera l'alerte et les documents complémentaires le jour suivant.

# **2- REALISER LE TRAITEMENT DE L'ENDOSCOPE AVANT SEQUESTRATION**

# **TRAITEMENT DE L'ENDOSCOPE**

**Passer en désinfection manuelle: réaliser le prétraitement suivi des étapes de nettoyage et rinçages habituelle.**

Pour la phase de désinfection utiliser un produit désinfectant inactivant prion: **Actanios HLD ou Septoclean Neodischer (2 bidons disponibles à l'UHLIN)**

# **Procéder ensuite au rinçage à l'eau filtrée suivi d'un essuyage dans un champ à usage unique**

# **Actanios HLD**

# *Présentation du produit :*

Flacon de 200 ml d'activateur Bidon de 4,8 litres de générateur Produit de couleur bleu = produit activé Produit translucide = produit non activé

*Mode d'emploi*

*Transvaser le flacon d'activateur (200 ml) dans le bidon de 4,8 litres.* Verser la préparation dans le bac de désinfection

# **Temps de contact**

**30 minutes:** Bactéricidie, fongicidie, virucidie, sporicidie, tuberculocidie, prionicidie

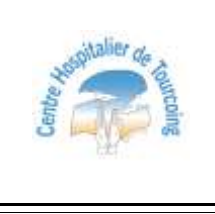

#### **GESTION DE L'ALERTE EN CAS D'UTILISATION D'UN ENDOSCOPE CHEZ UN PATIENT A RISQUE DE TRANSMISSION DE LA MALADIE DE CREUTZFELDT JAKOB (MCJ)**

Date d'application : **03/2023**

Page 6/7

**Septoclean Neodischer**

Des pompes spécifiques au bidon (25 mL) sont disponibles. Selon le volume du bain :

-2 coups de pompes de 25mL dans 5 L d'eau

-4 coups de pompes de 25 mL dans 10 L d'eau -8 coups de pompes de 25 mL dans 20 L d'eau

Temps de trempage : 1 heure

## **GELIFICATION DES EFFLUENTS**

A noter que les liquides issus du traitement des endoscopes sont ceux issus de:

- la pré-désinfection ou le pré-traitement
- le test d'étanchéité
- $\bullet$  le nettoyage
- $\bullet$  le rinçage

Ces liquides doivent subir avant évacuation une gélification (produit disponible à l'UHLIN – les demander à l'UHLIN ou la cadre de garde): gélifiant sachet absorbant Dr Helewa 1sachet pour 500mL) puis un conditionnement sac ou fut DASRI étanche et éliminer dans la filière DASRI à incinérer.(incinération à 800°).Les sacs ou containers sont spécifiquement identifiés (Risque ATNC). L'encadrement contacte le responsable des services intérieurs (en garde l'administrateur de garde) pour enlèvement.

Il existe 2 containers identifiés « Maladie Cretzfeld-Jacob au sein du local d'élimination des déchets (disponible sur sollicitation du responsable logistique ou administrateur de garde)

Demander une confirmation écrite au responsable logistique pour tracer l'élimination spécifique de ces déchets

## **LE TRAITEMENT DU MATERIEL DE TRAITEMENT DES ENDOSCOPES**

Le matériel ayant servi aux différentes étapes de traitement (bac de trempage) doit subir un procédé d'inactivation, sauf s'il a été utilisé pour l'inactivation des DM.

Pour les bacs utilisés pour la pré-désinfection, le prétraitement, le nettoyage et le rinçage:

- Réaliser une inactivation totale avec ACTANIOS HLD pendant 30 min.
- **EXECUTE:** Rincer soigneusement et abondamment.

Pour le bac ayant servi à l'inactivation

Réaliser un nettoyage-désinfection avec un produit détergent-désinfectant classique

La procédure d'inactivation doit être tracée (noter le numéro de lot du produit utilisé) sur la fiche de séquestre(date, heure et nom des personnes ayant réalisé la procédure)

## **3- EMBALLER L'ENDOSCOPE**

Déposer le matériel ou l'endoscope propre dans un sac jaune (DASRI) dans sa valise identifiée :

- Etiquette du patient
- Numéro de l'endoscope ou type de matériel

Page 7/7

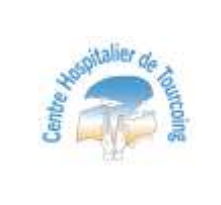

#### **GESTION DE L'ALERTE EN CAS D'UTILISATION D'UN ENDOSCOPE CHEZ UN PATIENT A RISQUE DE TRANSMISSION DE LA MALADIE DE CREUTZFELDT JAKOB (MCJ)**

# **4- REMPLIR LA FICHE DE SEQUESTRE (annexe a1 – modèle n°580)**

En cas d'utilisation d'un endoscope: l'UHLIN établit une fiche de séquestre (Cf. annexe a1 – modèle n°580).

Elle liste, avec les équipes, les patients ayant eu un contact avec du matériel utilisé chez un patient suspect ou atteint de MCJ (Cf. annexe a2 – modèle n°582) :

- Coordonnées du patient : nom, prénom, date de naissance (ou étiquette correspondant au séjour)
- Type d'examen ou d'intervention effectué : date, heure, numéro de l'endoscope

L'UHLIN dépose l'endoscope dans son bureau avec la fiche de séquestre (Cf. annexe a1 – modèle n°580) Les 5 patients sont prévenus du risque : Le médecin responsable de l'UHLIN se charge de prévenir les patient du risque MCJ avec l'appui des affaires juridiques

Les documents sont archivés dans le dossier partagé UHLIN

## **5- ASSURER LE SUIVI**

Devenir du patient: sortie, mutation ou décès.

En cas de survenue du décès du patient, une autopsie sera demandée pour valider ou infirmer le diagnostic.

Confirmation du diagnostic:

- oui = destruction du matériel séquestré par incinération spécifique (DASRI)
- non = retour dans le circuit après réalisation d'une procédure complète d'entretien